**Surfing Theme +ключ Free License Key Скачать [Win/Mac]**

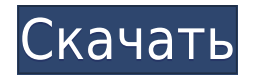

## **Surfing Theme License Key [Mac/Win]**

Функции: • В комплекте 11 различных высококачественных обоев. • Каждый из обоев представляет собой полноэкранное изображение и может быть установлен в качестве фона. • Если вы хотите выбрать конкретное изображение, просто снимите его флажок • Обои являются полноэкранными и хорошо подходят для вашего разрешения экрана. • Произвольный порядок изображений в пакете, выбрав «Перемешать» или выберите тот, который вы предпочитаете. • Выберите один из четырех вариантов раскладки обоев: «По центру», «Плитка», «Растянуть», «Заливка». • Установите время задержки для изображений в пакете • Вы можете установить обои для воспроизведения звука прибоя, если они у вас есть • Все обои имеют разрешение 1920×1200 Scanntech выпустила мощное приложение Scanntech Screenshot Software для Windows и Mac. Приложение представляет собой профессиональный инструмент для создания качественных скриншотов. С помощью этого приложения вы можете делать снимки экрана и настраивать параметры. Если вы хотите удалить ненужные элементы с изображений, вы можете выбрать, какие области оставить. Вы можете настроить яркость изображения, добавить водяной знак и многое другое. Он очень прост в использовании, и для всего этого не нужны продвинутые навыки. Вы можете просто выполнить несколько простых шагов, чтобы сделать красивое изображение. Если изображения, которые вы делаете, недостаточно хороши, вы можете использовать ряд эффектов. Приложение было разработано таким образом, чтобы вы могли извлечь из него максимум пользы. Таким образом, приложение является идеальным инструментом, который поможет вам создавать удивительные и полезные изображения. Есть много замечательных способов использовать фотонаклейки для персонализации ваших изображений. Теперь у нас есть предварительный просмотр коллекции наклеек, которую вы можете найти на веб-сайте PhotoSticker. Бесплатный пакет фотонаклеек PhotoSticker предлагает красивые изображения с водяными знаками, которые вы можете использовать где угодно и когда угодно. Наклейки доступны в следующих категориях: фоны с водяными знаками, узоры, границы и рамки.Ищете ли вы изысканный дизайн или смелые и яркие изображения, у PhotoSticker есть наклейка для вас. 20 бесплатных наклеек в наборе включают игривые фотографии единорогов, красочные флаги, очаровательных животных и даже уникальные рисунки в стиле граффити. Каждая наклейка представляет собой небольшое высококачественное изображение с водяным знаком высокого разрешения, которое

#### **Surfing Theme Activation Key Free**

Попробуйте неограниченный доступ к огромной коллекции обоев высокой четкости. MyWallpapersWorld предлагает лучшие бесплатные обои онлайн с 2005 года. Эта удивительная коллекция интернет-обоев включает в себя фотографии из отпуска, фотографии восхода солнца, рефераты, изображения природы, пейзажи, фотографии серфинга, фотографии моды и даже обои лучших отелей. Постоянно добавляются новые обои! Приложение можно загрузить бесплатно и оно не содержит рекламы, поэтому назойливая реклама не раздражает ваши чувства. Но самое приятное то, что вы можете сохранить избранное на устройство и сразу же установить его. Итак, всякий раз, когда вы открываете свое устройство, вы будете загипнотизированы морем красивых обоев. Вы также можете добавить свои фотографии в

галерею. Чтобы создать слайд-шоу, вы можете выполнить ряд шагов, которые оптимизируют представление изображений на экране. Не забудьте нажать кнопку «Далее» или «Назад», чтобы перейти к следующему или предыдущему изображению. Не стесняйтесь комментировать, что вы думаете, и, конечно же, загрузите приложение, чтобы получить полную версию MyWallpapersWorld. В этом блоге 787 сообщений. Тема для серфинга — это коллекция изображений обоев с высоким разрешением, на которых изображены красивые голубые океанские волны, разбивающиеся о берег, и серферы, катающиеся на них. Если вы живете на берегу океана, тема серфинга в вашей Windows станет настоящим хитом. Океанские волны способны изменить мир. По этой причине они упоминаются в Библии как знак возрождения. С религиозной точки зрения они представляют собой переход от старого к новому. Успокаивающая сила природы и спокойствие, которое она предлагает, неудивительны, что многие из нас воспринимают океанские волны как чрезвычайно расслабляющие. Это также стало причиной того, что мы организовали совершенно новые темы для серфинга на ThemeBundles.net. Наслаждайтесь эффектами, которые волны приносят на ваш рабочий стол. Тема Surfing доступна для бесплатного скачивания прямо здесь, на ThemeBundles. Вы также можете поделиться им с друзьями через электронную почту, Twitter и Facebook. Его скачали более 100 000 раз. Недавние изменения: тема Surfing была обновлена. Попробуйте неограниченный доступ к огромной коллекции обоев высокой четкости. MyWallpapersWorld предлагает лучшие бесплатные обои онлайн с 2005 года. Эта удивительная коллекция интернет-обоев включает в себя фотографии из отпуска, фотографии восхода солнца, рефераты, изображения природы, пейзажи, фотографии серфинга. 1eaed4ebc0

## **Surfing Theme Crack License Keygen**

Настройте свое устройство Android и приготовьтесь к отличному серфингу с помощью этого простого приложения. Гуд. Самый мощный редактор тем для Android. С Hoot вы можете настроить все, что связано с интерфейсом вашего телефона. Меняйте обои, живые обои, значки и даже экран блокировки. Кроме того, теперь, когда Hoot является частью проекта Android с открытым исходным кодом (AOSP), вы можете помочь улучшить приложение. Кроме того, если вы хотите внести свой вклад в Hoot или конкретную тему, посетите проект Hoot Theme Open GitHub. Приложение Hoot предоставляется «как есть», без каких-либо гарантий. Тема не является полным движком темы. Чтобы создать и распространить тему, автор темы должен выполнить часть дизайнерской работы. Мы рады услышать ваши отзывы. Для комментариев и предложений, мы хотели бы знать, что вы думаете о приложении или темах в Hoot. Не стесняйтесь, напишите нам в Play Store. Или, если хотите, вы можете вместо этого отправить нам электронное письмо. Ключевая особенность: Поддержка Moto X/M, Samsung Galaxy S и LG G2 Изменение элементов по умолчанию на главном экране Изменить элементы по умолчанию в панели приложений Поддержка экрана блокировки Живые обои Обои Иконки Цвета (8 темных цветов и 7 светлых цветов) Пакеты (всех размеров и форм) Ссылка на исходный код Hoot Темы для ознакомления. Мы продолжим добавлять новые темы в будущем. Обратная связь Хотите установить яркость и насыщенность вашего приложения по умолчанию? Мы сделали это вручную, но, к сожалению, не автоматизированным способом. Если вы хотите помочь нам добавить эту функцию в наше приложение, не стесняйтесь добавлять свой голос. Если вы видели это приложение раньше, то вы уже знаете, о чем мы говорим. Однако, если вы этого не сделали, то ниже приведен краткий список доступных настроек: Главный экран, экран блокировки, уведомления: Яркость и Насыщенность можно настроить для каждого уведомления отдельно. Яркость можно установить в диапазоне от 0 до 10, где 0 означает низкую яркость, а 10 — высокую яркость.Насыщенность можно установить в диапазоне от 0 до 5, где 0 означает черный, а 5 — белый. Панель приложений: яркость и насыщенность можно установить для всего списка. Установите для параметра «Яркость» значение 1 для низкой яркости, 2 для средней яркости и 10.

### **What's New in the?**

- 11 высококачественных серферских обоев, - Варианты ориентации, - Вариант таймера, - Задержка времени, - Звуки, - Создано Сюзанной. Темы Гарантия Возвраты и возмещения Часто задаваемые вопросы Темы приложения Deanta Deanta — это приложение для тем, обоев, иконок и прочего для любого андроида. Откройте для себя наши большие коллекции и получите лучшие обои для Android из самых красивых мест, где вы когда-либо были. Регулярное выражение R, подмножество с другим набором данных Я смотрю на ИМЕНА всех переменных в файле DF1. После подмножества df1 из списка уникальных имен переменных мне нужно построить регулярное выражение для подмножества второго DF, которое ищет новые переменные во втором DF. У меня есть список уникальных имен переменных и список DF1, над которыми я хочу выполнить эти операции с подмножествами. df1

# **System Requirements:**

Mojang славится своими играми, а Minecraft — одна из их самых известных игр. С момента запуска в 2009 году было продано более 100 миллионов копий игры, и люди с нетерпением ждут новых обновлений. Люди склонны удивляться тому, как разрабатывается игра, так что же об этом говорят? В этой статье мы расскажем вам все, что вам нужно знать о Minecraft. Дизайнер: Маркус «Нотч» Перссон Издатель: Mojang AB Разработчик: Mojang AB Платформы: Windows,

Related links: